# First attempt at MMTB migration of LArNoiseMonToolBase suite

- LArNoiseMonBase on CVS 31 July 2007
- ManagedMonitorToolBase issues
- Histogram level and interval
- Code

Monitoring meeting

M. Lefebvre University of Victoria

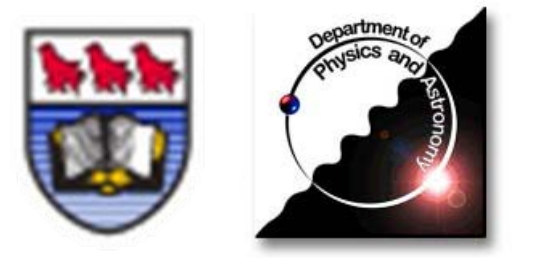

# LArNoiseMonToolBase on CVS

#### Updated wiki

- https://twiki.cern.ch/twiki/bin/view/Atlas/NoiseAndPedestalMonitoring#LAr\_Noise\_Pedestal\_Monitoring
- LArNoiseMonToolBase inherits from MonitorToolBase

#### Three implementations

- $\blacksquare$ LArDigitNoiseMonTool
- $\blacksquare$ LArRawChannelNoiseMonTool
- $\blacksquare$ LArDigitProjectNoiseMonTool (B. Trocme)
- All histograms are booked on demand
- Classes of histograms
	- histograms filled every event
		- available anytime for online use
		- in general, different for each event
	- $\blacksquare$  histograms filled at checkHists (derived histograms)
		- available anytime for online use
		- in general, modified only after calls to checkHists

Which histogram gets filled is jobOption driven

# ManagedMonitorToolBase Migration issues

### **Histograms booked on demand**

- $\blacksquare$ cannot fill MonGroup's and then register them
- $\blacksquare$  need to use ManagedMonotorToolBase::regHist for each histos
	- internally creates a MonGroup each time
	- is this ok??
- No ManagedMonotorToolBase::regTree
	- $\blacksquare$ needed in LArDigitProjectNoiseMonTool (B. Trocme)
- jobOption-driven level and interval settings for directories
	- needs enum-string methods
	- quickly implemented in LArNoiseMonToolBase to process jobO:
		- LevelOfDetail\_t str\_to\_level(std::string stringLevel)
		- Interval\_t str\_to\_interval(std::string stringInterval)
	- can such methods be implemented in ManagedMonitorToolbase?

# ManagedMonitorToolBase Migration issues

### ■ m\_path variable now orphan

- $\blacksquare$  histoPathBase property not in ManagedMonitorToolBase
	- was in MonitorToolBase
- now implemented in LArNoiseMonToolBase
	- many LArMonTools use m\_path
- **EXT** a better solution is required for base path
- $\blacksquare$  for now want no extra directory in histogram paths
	- use "all" interval
	- $\blacksquare$  set ManagedMonitorToolBase property ProcessNEvents to the actual number of events for the job
	- **I** do not understand the path issues

# ManagedMonitorToolBase Migration issues

### **Important code modifications**

- $\blacksquare$ bookHists()  $\rightarrow$  bookHistograms()
	- • stores isNewEventsBlock, isNewLumiBlock, isNewRun for possible later use
	- books one general histogram in directory allChannels
- fillHists()  $\rightarrow$  fillHistograms()
	- fills histos per channel and per event
		- triggers histogram booking on demand
	- other histos filled at checkHists()
- $\blacksquare$  initialize()
	- •internally calls ManagedMonitorToolBase::initialize()

# LArNoiseMonToolBase histograms level

### **Level and Interval**

- $\blacksquare$ not clear to me what to use
- $\blacksquare$  for now level and interval configurable in jobOptions
	- two jobOptions per histogram directory (27 directories)
- "interval" proposal
	- all

- "level" proposal for histograms
	- $\blacksquare$  directory names with a \* are produced by the default jobO
		- •recall that most histogram directories are off by default
	- $\blacksquare$ the meaning of these directory name are on the wiki
	- $\blacksquare$  the jobOption registerExpertHistos still available
		- $\bullet$ allows turning on/off the registration of expert histos
	- $\blacksquare$  I consider the following levels
		- summary
		- shift
		- expert

# LArNoiseMonToolBase histograms level

### ■ Histograms filled every event: shift

- **\*allChannels**: currently only one histogram showing the data distribution for *all* channels.
- $\blacksquare$ **\*perFeb**: the FEB context data profile histograms.
- $\blacksquare$ **perFebChannel**: the FEB context channel data distribution histograms.
- $\blacksquare$ **perFeedthrough**: the feedthrough context data profile histograms.
- $\blacksquare$ **perRegion**: the region context data profile histograms.
- $\blacksquare$ **perRegion2d**: the region2d context data profile histograms

### ■ Histograms filled every event, for experts only: expert

- Г **perFebSums(nnn)**: the FEB context integrated data profile histograms.
- $\blacksquare$ **perFeedthroughSums(nnn)**: the feedthrough context integrated data profile histograms.
- $\blacksquare$ **perRegionSums(nnn)**: the region context integrated data profile histograms.
- $\blacksquare$ **perFeedthroughNorm**: the feedthrough context profile histograms (see wiki).
- $\blacksquare$ **perRegionNorm**: the region context integrated profile histograms (see wiki).
- $\blacksquare$ **perCryostatEndSums**: the cryostatEnd context sum over all channels values.
- $\blacksquare$  **perFebSumsGroup/(N)channelGroup**: the FEB context profile histograms of the signal of groups of FEB channels.
- $\blacksquare$  **perFebSumsGroup2/(N)channelGroup**: the FEB context profile histograms of the signal square of groups of FEB channels.

# LArNoiseMonToolBase histograms level

#### *Derived* **histograms, set in checkHists: shift**

- **\*perFebRms**: the FEB context channel data rms histograms.
- $\blacksquare$ **perFeedthroughRms**: the feedthrough context effective channel data rms histograms.
- $\blacksquare$ **perRegionRms**: the region context effective channel data rms histograms.
- $\blacksquare$ **perRegion2dRms**: the region2d context channel data rms histograms.
- $\blacksquare$ **perFebTotalNoise(nnn)**: the FEB context integrated total/incoherent noise histograms.
- $\blacksquare$  **perFeedthroughTotalNoise(nnn)**: the feedthrough context integrated total/incoherent noise histograms.
- $\blacksquare$ **perRegionTotalNoise(nnn)**: the region context integrated total/incoherent noise histograms.
- $\blacksquare$ **perFebCorrCoef(nnn)**: the FEB context integrated effective correlation coefficient.
- $\blacksquare$  **perFeedthroughCorrCoef(nnn)**: the feedthrough context integrated effective correlation coefficient.
- $\blacksquare$ **perRegionCorrCoef(nnn)**: the region context integrated effective correlation coefficient.
- $\blacksquare$ **\*perCryostatEndTotalNoise**: the cryostatEnd context total/incoherent noise histogram.
- $\blacksquare$  **perFeb2dCorrCoef/(N)channelGroup**: the 2d correlation coefficient histogram of groups of FEB channels.

#### *Derived* **histograms, set in checkHists: summary**

**\*summary**: summary histograms, cryostatEnd context.

# ManagedMonitorToolBase Migration code

■ LArNoiseMonToolBase:first attempt MMTB migrated code

- jobOptions mildly "hacked" to make it work for me. Seems to work
- /afs/cern.ch/user/l/lefebvre/public/MMTB-migration-20070731
	- $\blacksquare$  modified LArNoiseMonToolBase code
		- •LArNoiseMonToolBase.h
		- •LArNoiseMonToolBase.cxx
		- LArDigitProjectNoiseMonTool.cxx (hack to make it compile)
		- LArNoiseMonitoring.C (many thanks to Tayfun for making this work!!!)
	- modified LArNoiseMonToolBase jobOptions
		- LArDigitNoiseMonTool\_jobOptions.py
		- LArRawChannelNoiseMonTool\_jobOptions.py
	- other modified jobOption
		- LArMonTools\_jobOptions.py
	- $\blacksquare$  top jobOption used on 13.0.10 commissioning data
		- •EP3C\_Pedestal\_Monitoring.py (thanks to Walter, Hong,..)
- What is the plan to commit MMTB-migrated code?
	- $\blacksquare$ needs coordination!

M. Lefebvre, 31 July 2007 LArNoiseMonToolBase and MMTB migration 9

### ManagedMonitorToolBase Migration code ■ LArDigitNoiseMonTool\_jobOptions.py

#### **•** before MMTB migration

if not *LArDigitKeu* in dir(): LArDigitKeu="HIGH" if not fonline in dir(): online  $=$  False ------------ LArDigit Noise Monitoring ---LArMon1.AthenaMonTools += ["LArDigitNoiseMonTool<LArDigitContainer>/digitNoiseMon"] # ToolSvc.digitNoiseMon.OutputLevel = DEBUG # MonitorToolBase properties ToolSvc.digitNoiseMon.histoPathBase = "/LArDigitONoise" ToolSvc.digitNoiseMon.THistSvc\_OutStream  $=$  "/SHIFT" # LArNoiseMonToolBase properties ToolSvc.digitNoiseMon.dataNameBase  $=$  "LArDigit0"

### **E** after MMTB migration

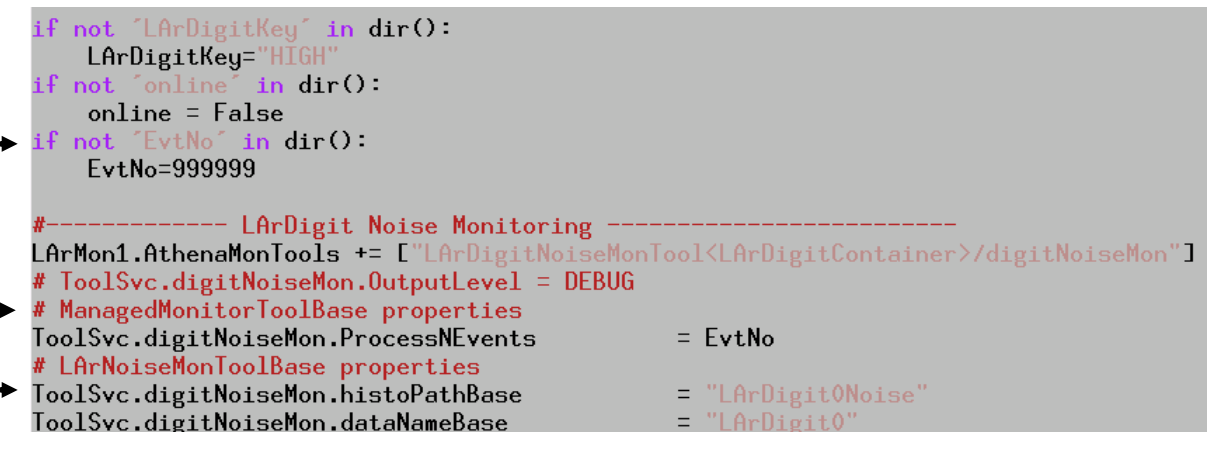

similar changes for LArRawChannelNoiseMonTool\_jobOptions.py

M. Lefebvre, 31 July 2007 LArNoiseMonToolBase and MMTB migration 10

### ManagedMonitorToolBase Migration code ■ LArMonTools\_jobOptions.py

#### **•** before MMTB migration

# most of them should be initialized already in RecExCommission  $Toolsyc = Service('Toolsyc")$ if not "CheckEveruNoEvents" in dir(): CheckEveryNoEvents=100 theApp. Dlls  $\pm$  [ "AthenaMonitoring"]  $the$ App.Dlls += [  $"L$ ArMonTools"]

theApp.TopAlg += ["AthenaMon/LArMon1"]  $LArMon1 = Algorithm( "LArMon1" )$ LArMon1.CheckEveryNoEvents=CheckEveryNoEvents

# include all monitoring tools # include ("LArMonTools/LAr2DNoiseMonTool\_jobOptions.py") include ("LArMonTools/LArDigitNoiseMonTool\_jobOptions.py") # include ("LArMonTools/LArDigitSimpleMonTool\_jobOptions.py") #include ("LArMonTools/LArDigMonTool\_jobOptions.py") # include ("LArMonTools/LArFEBMon\_jobOptions.py") #include ("LArMonTools/LArRawChannelMonTool\_jobOptions.py") include ("LArMonTools/LArRawChannelNoiseMonTool\_jobOptions.py") # include ("LArMonTools/LArScaNoiseMonTool\_jobOptions.py") # include ("LArMonTools/LArEventInfoMonTool\_jobOptions.py") #include ("LArMonTools/LArAccumDigMonTool\_jobOptions.py") #include ("LArMonTools/LArFebNoiseMonTool\_jobOptions.py")

#### **E** after MMTB migration

```
theApp.Dlls += [ "AthenaMonitoring"]
  theApp.Dlls += [ "LArMonTools"]
> theApp.TopAlg += ["AthenaMonManager/LArMon1"]
  LArMon1 = Algorithm( "LArMon1" )LArMon1.CheckEveryNoEvents = CheckEveryNoEvents
\blacktriangleright <code>LArMon1.FileKe</code>y = <code>"SHIFT</code>
```
M. Lefebvre, 31 July 2007 LArNoiseMonToolBase and MMTB migration 11